## FTP send

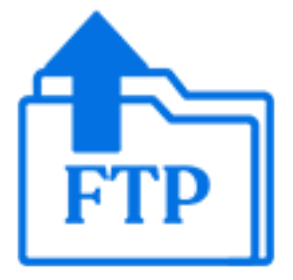

FTP send is a default Switch app that uploads any incoming jobs to an FTP site.

If your system environment requires FTP connections to pass through a proxy server, you need to set up the FTP proxy preferences to provide Switch with the configuration details of the proxy server. See Switch preferences: FTP proxy in the [Switch Reference Guide](https://www.enfocus.com/en/support/manuals/switch-manuals).

## **Keywords**

If you enter one of the following keywords in the Search field at the top of the Flow elements pane, the **FTP send** element will be shown in the list:

- Internet
- web
- FTP
- FTPS
- SFTP
- network
- communication
- transfer
- output
- upload

## **Connections**

FTP send supports optional outgoing connections to provide in-flow feedback about the operation and to keep the job around without extra copying. This allows multiple send operations to be chained in an intelligent manner; for example:

- Successively upload the same job to multiple FTP sites.
- Provide a fallback operation when an upload fails (for example, upload to a secondary site).
- Send an email with the URL of a job that was successfully uploaded to an FTP site.

FTP send supports traffic light connections of the following types (other types are not allowed):

- Data error: carries the incoming job if the operation fails at the first attempt; if there are no data error connections the tool keeps retrying the operation as specified in the user preferences.
- Data success: carries the incoming job after the operation succeeds; if there are no data success connections the output is simply suppressed (without logging a warning or error).
- Log success: carries a small log file in XML format after the operation succeeds; if there are no log success connections the output is simply suppressed. The log file contains relevant

information about the operation such as destination, time sent, transfer time, list of files, etc. See also Processing results schema in the [Switch Reference Guide](https://www.enfocus.com/en/support/manuals/switch-manuals).

• Data with log success: carries both the job and the log file (as metadata), allowing access to the results of the operation through variables or scripting.

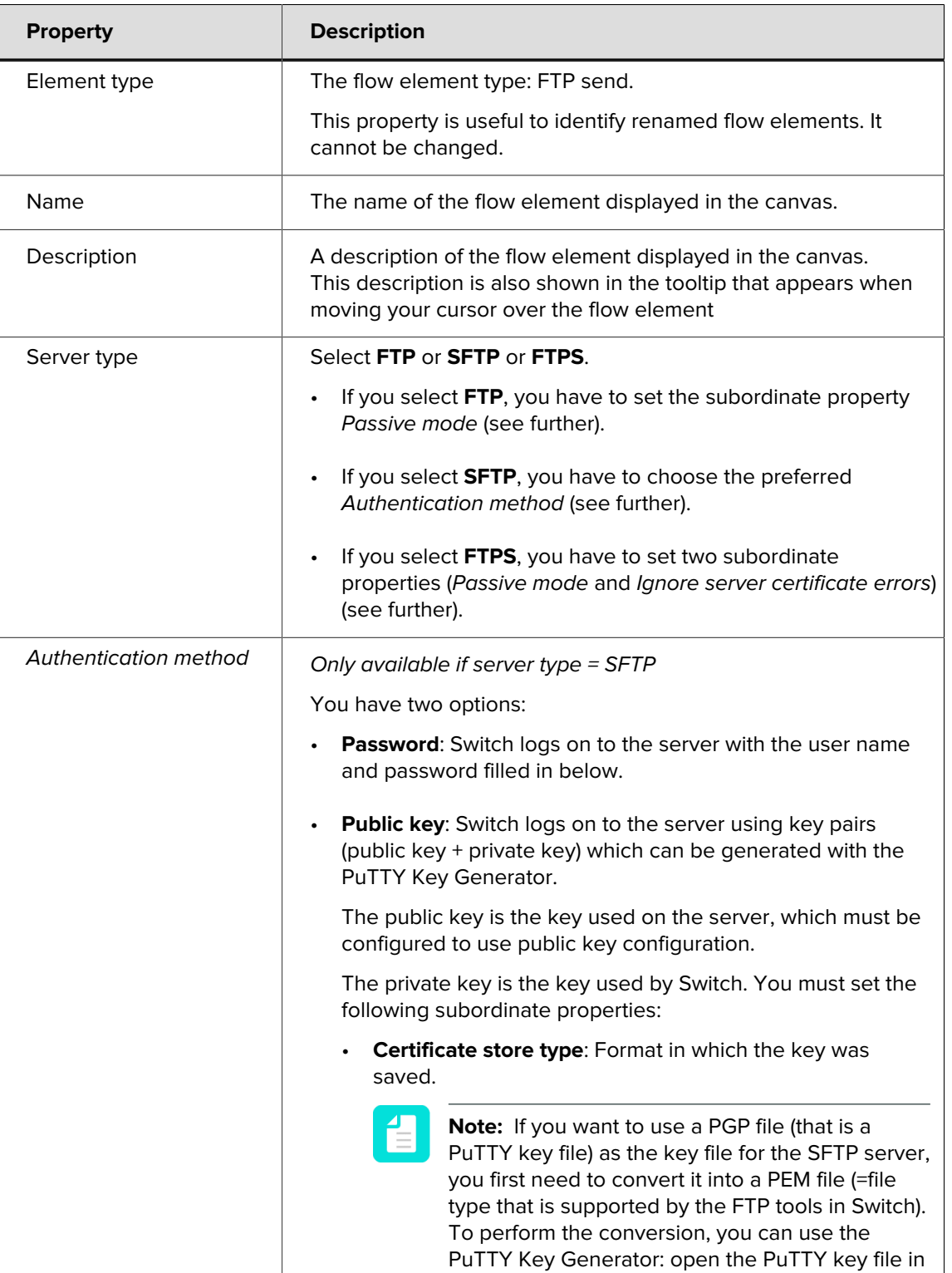

## **Properties**

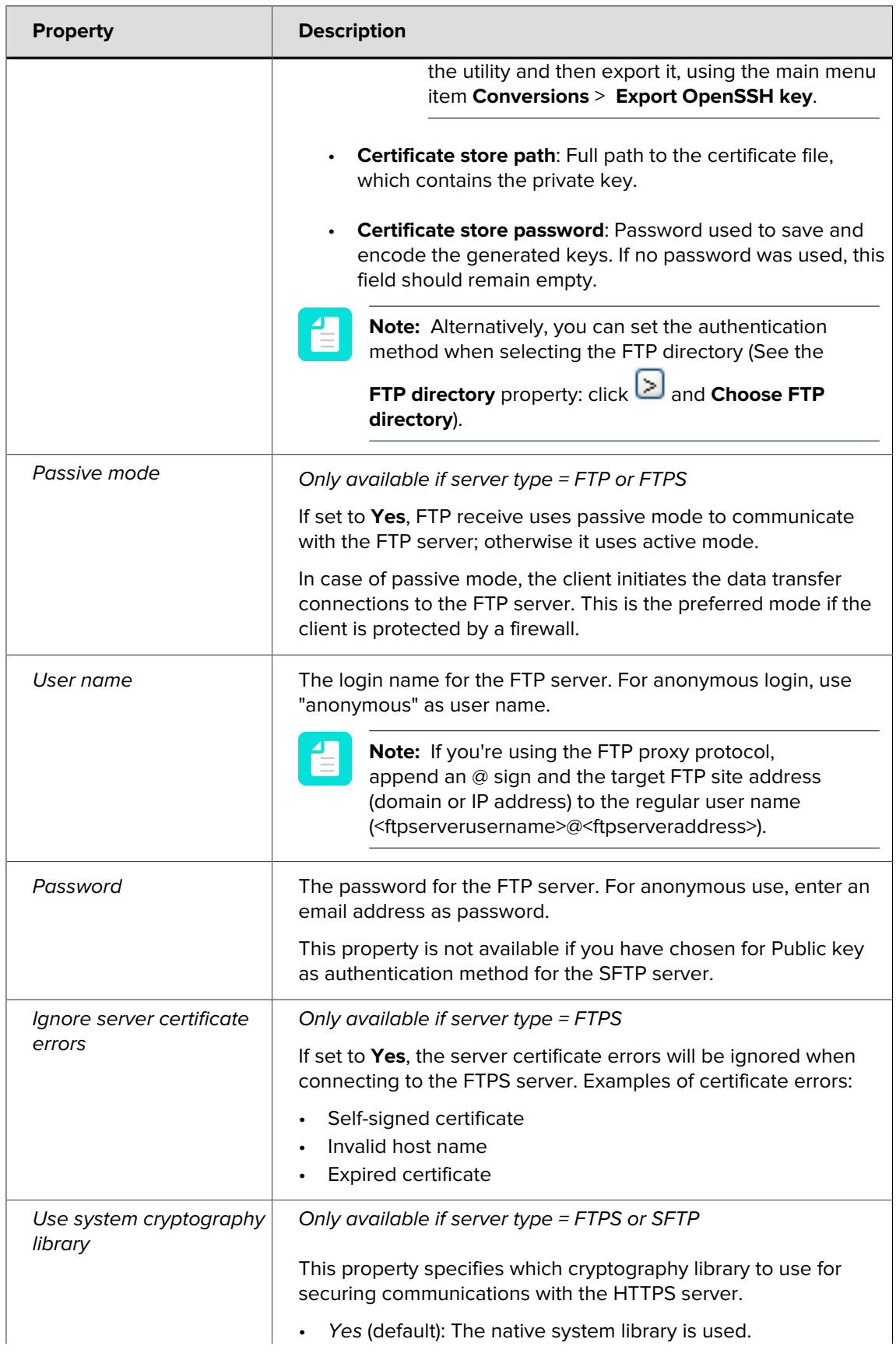

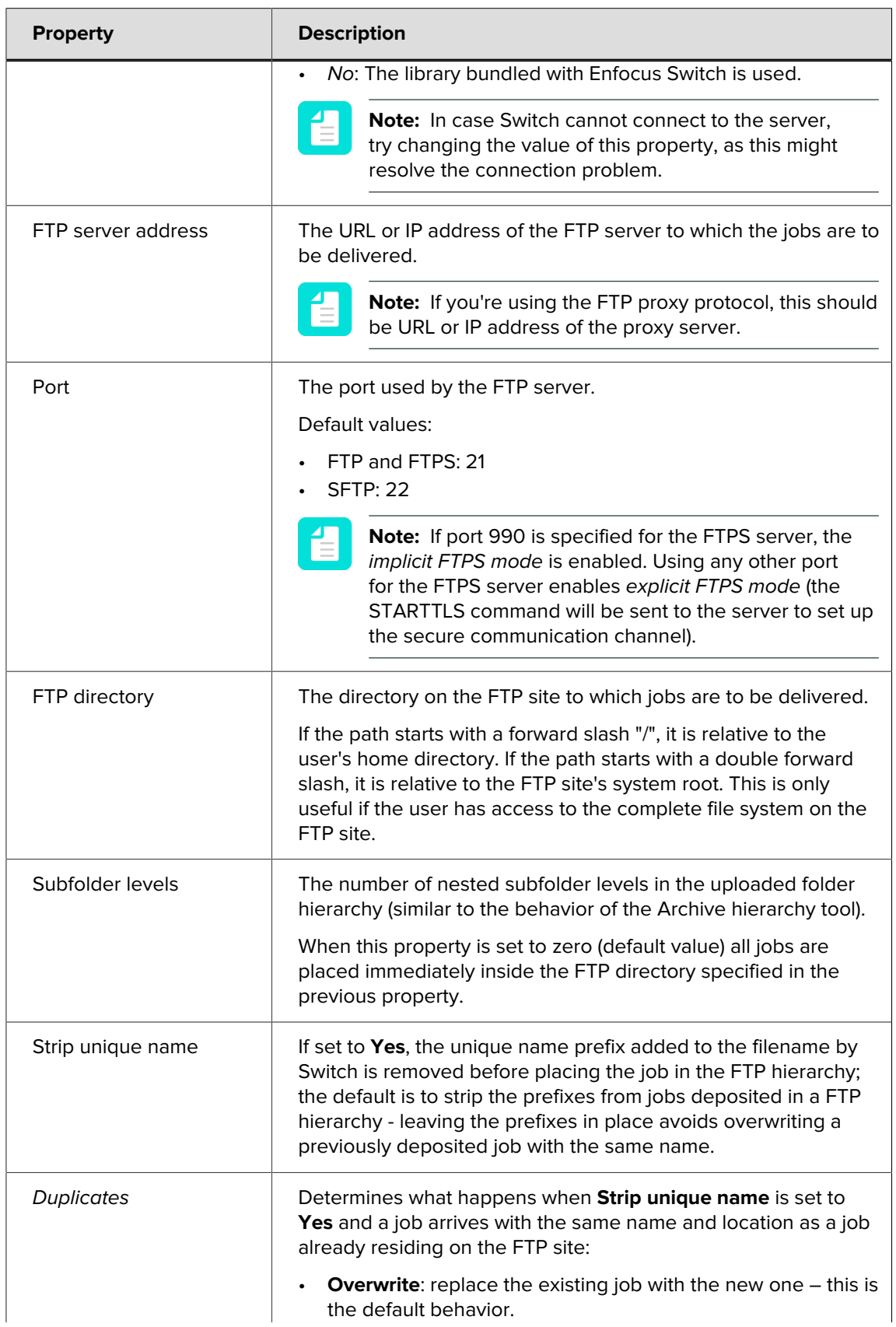

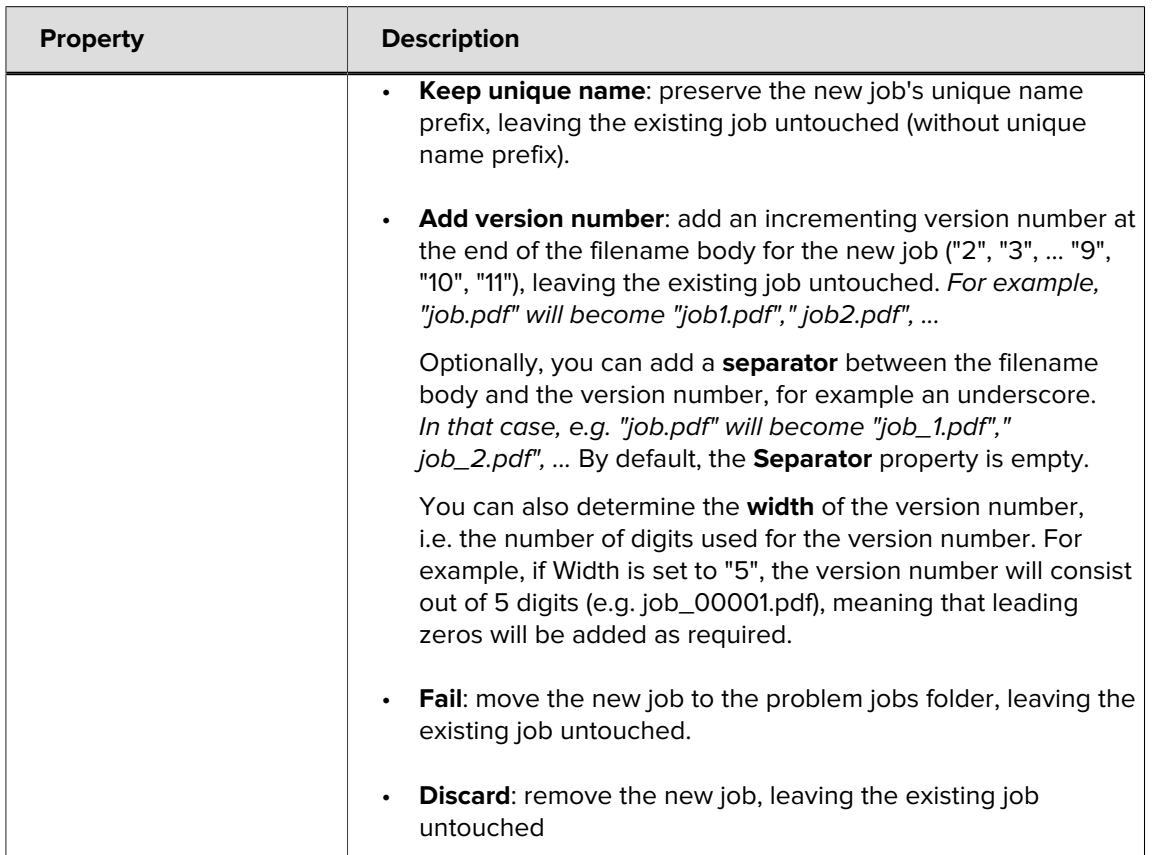